# **GuessIt Documentation**

*Release 3.0.0*

**Remi Alvergnat**

**May 21, 2018**

#### **Contents**

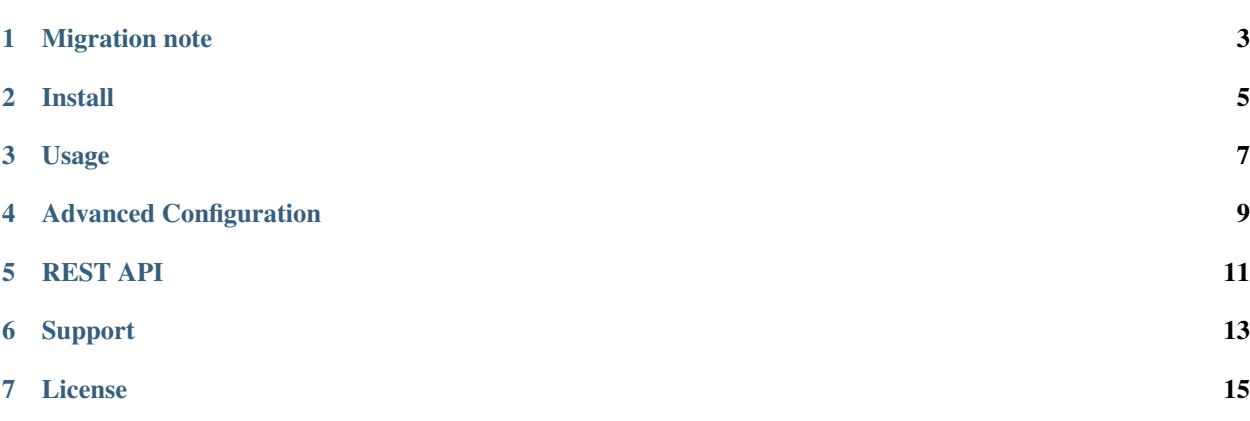

GuessIt is a python library that extracts as much information as possible from a video filename.

It has a very powerful matcher that allows to guess properties from a video using its filename only. This matcher works with both movies and tv shows episodes.

For example, GuessIt can do the following:

```
$ guessit "Treme.1x03.Right.Place,.Wrong.Time.HDTV.XviD-NoTV.avi"
For: Treme.1x03.Right.Place,.Wrong.Time.HDTV.XviD-NoTV.avi
GuessIt found: {
    "title": "Treme",
    "season": 1,
    "episode": 3,
    "episode_title": "Right Place, Wrong Time",
    "source": "HDTV",
    "video_codec": "XviD",
    "release_group": "NoTV",
    "container": "avi",
    "mimetype": "video/x-msvideo",
    "type": "episode"
}
```
#### Migration note

<span id="page-6-0"></span>In GuessIt 3, some properties and values were renamed in order to keep consistency and to be more intuitive.

To migrate from guessit 2.x to guessit 3.x, please read the migration page. To migrate from guessit 0.x or 1.x to guessit 2.x, please read the migration page.

Install

<span id="page-8-0"></span>Installing GuessIt is simple with [pip:](http://www.pip-installer.org/)

\$ pip install guessit

You can also install from sources.

#### Usage

<span id="page-10-0"></span>GuessIt can be used from command line:

```
$ guessit
usage: guessit [-h] [-t TYPE] [-n] [-Y] [-D] [-L ALLOWED_LANGUAGES]
      [-C ALLOWED_COUNTRIES] [-E] [-T EXPECTED_TITLE] [-G EXPECTED_GROUP]
      [-f INPUT_FILE] [-v] [-P SHOW_PROPERTY] [-a] [-1] [-l] [-j] [-y]
     [-c CONFIG] [--no-embedded-config] [-p] [-V] [--version]
      [filename [filename ...]]
positional arguments:
  filename Filename or release name to guess
optional arguments:
  -h, --help show this help message and exit
Naming:
  -t TYPE, --type TYPE The suggested file type: movie, episode. If undefined,
                       type will be guessed.
  -n, -name-only Parse files as name only, considering "/" and "\" like
                       other separators.
  -Y, --date-year-first
                       If short date is found, consider the first digits as
                       the year.
 -D, --date-day-first If short date is found, consider the second digits as
                       the day.
  -L ALLOWED_LANGUAGES, --allowed-languages ALLOWED_LANGUAGES
                       Allowed language (can be used multiple times)
  -C ALLOWED_COUNTRIES, --allowed-countries ALLOWED_COUNTRIES
                       Allowed country (can be used multiple times)
  -E, --episode-prefer-number
                       Guess "serie.213.avi" as the episode 213. Without this
                       option, it will be guessed as season 2, episode 13
  -T EXPECTED_TITLE, --expected-title EXPECTED_TITLE
                       Expected title to parse (can be used multiple times)
```
(continues on next page)

(continued from previous page)

```
-G EXPECTED_GROUP, --expected-group EXPECTED_GROUP
                      Expected release group (can be used multiple times)
 --includes INCLUDES List of properties to be detected
 --excludes EXCLUDES List of properties to be ignored
Input:
 -f INPUT_FILE, --input-file INPUT_FILE
                      Read filenames from an input text file. File should
                      use UTF-8 charset.
Output:
 -v, --verbose Display debug output
 -P SHOW_PROPERTY, --show-property SHOW_PROPERTY
                      Display the value of a single property (title, series,
                      video codec, year, ...)
 -a, --advanced Display advanced information for filename guesses, as
                      json output
 -s, --single-value Keep only first value found for each property
 -1, --enforce-list Wrap each found value in a list even when property has
                      a single value
 -j, --json Display information for filename guesses as json
                      output
 -y, --yaml Display information for filename guesses as yaml
                      output
Configuration:
 -c CONFIG, --config CONFIG
                      Filepath to the configuration file. Configuration
                      contains the same options as those command line
                      options, but option names have "-" characters replaced
                      with "_". If not defined, guessit tries to read a
                       configuration default configuration file at
                       ~/.guessit/options.(json|yml|yaml) and
                       ~/.config/guessit/options.(json|yml|yaml). Set to
                       "false" to disable default configuration file loading.
 --no-embedded-config Disable default configuration.
Information:
 -p, --properties Display properties that can be guessed.
 -V, --values Display property values that can be guessed.
  --version Display the quessit version.
```
It can also be used as a python module:

```
>>> from guessit import guessit
>>> guessit('Treme.1x03.Right.Place,.Wrong.Time.HDTV.XviD-NoTV.avi')
MatchesDict([('title', 'Treme'), ('season', 1), ('episode', 3), ('episode_title',
˓→'Right Place, Wrong Time'), ('source', 'HDTV'), ('video_codec', 'XviD'), ('release_
˓→group', 'NoTV'), ('container', 'avi'), ('mimetype', 'video/x-msvideo'), ('type',
˓→'episode')])
```
MatchesDict is a dict that keeps matches ordering.

Command line options can be given as dict or string to the second argument.

Advanced Configuration

<span id="page-12-0"></span>Find more about Guessit advanced configuration at advanced configuration page.

#### REST API

<span id="page-14-0"></span>A REST API will be available soon . . .

Sources are available in a dedicated [guessit-rest repository.](https://github.com/Toilal/guessit-rest)

#### Support

<span id="page-16-0"></span>This project is hosted on [GitHub.](https://github.com/guessit-io/guessit) Feel free to open an issue if you think you have found a bug or something is missing in guessit.

GuessIt relies on [Rebulk](https://github.com/Toilal/rebulk) project for pattern and rules registration.

License

<span id="page-18-0"></span>GuessIt is licensed under the [LGPLv3 license.](http://www.gnu.org/licenses/lgpl.html)